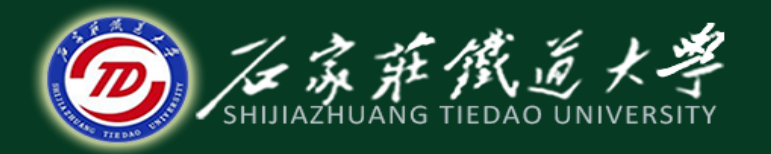

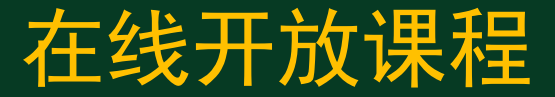

# MATLAB在科学研究中的应用

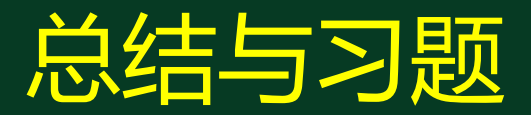

主讲:卞建鹏

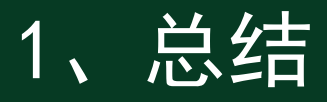

- 1. 主成分分析
- 2. Fisher判别法
- 3. K近邻法
- 4. 聚类分析
- 5. 决策树
- 6. 神经网络
- 7. 模糊分析

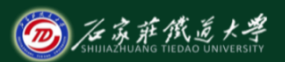

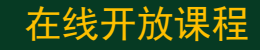

一、填空题

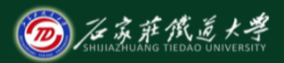

- **(0701)1.** 机器学习主要分为 有监督 学习与 无监督 学习。
- **(0701)2.** 将n维特征映射到k维空间中(n<k),计算n维数据矩阵的特征
- 中最重要的部分,称为\_<u>数据降维</u> 。
- **(0701)3**.通过**PCA**求得的 最大特征值 对应的特征向量即为投射向 量。
- **(0702)4.** Fisher线性判别法的基本思想是通过将多维数据投影到某一 方向上, 使得投影后 类与类 之间尽可能的分开, 然后再选择合适 的判别准则 。
- **(0703)5. K**近邻法的基本思想是在训练数据集中找到 k 个最近邻的 实例,类别由这k个近邻中占\_<u>最多的实例类别</u>\_所决定。

**(0703)6.** 常用的距离计算方法有欧式距离、绝对距离、切式距 离等。其中k近邻与聚类分析主要采用 欧式距离 。 **(0704)7.** 聚类主要分为 K-means聚类 与 层次聚类 ;K-means 聚类基本思想是计算特征矢量到聚类中心的 <u>欧氏距离 ,</u> 并对 距离进行比较,确定属于哪一类。 **(0705)8.** 决策树主要包括根节点、中间节点、分支、叶节点; 其中中间节点代表测试的条件,叶节点代表 分类后所获得的分 类标记 。 (0705)9. ID3算法的属性选择度量就是使用信息增益, 选择 <u>最</u>

高信息增益 的属性作为决策树当前节点的测试属性。

**② 石京萨俄道大学** 

(0706)10. <u>人工神经网络</u> 来源于对人脑实际神经网络的模拟; <sub>在线开放课程</sub> 人工神经元模型的三要素包括 <u>连接权</u>、求和单元、<u>激励函数</u>。 **(0706)11.** BP(Back Propagation)神经网络是一种按误差逆传 |播算法训练的多层前馈网络,其学习规则是使用\_<u>最速下降法</u>。 (0707)12. 模糊集合的两要素: <u>论阈 与 隶属函数</u> ; 隶属度值 越接近1,表示x属于高的程度越\_<del>高</del> 。 **(0707) 13.** 模糊模式识别原则主要分为 最大隶属度原则 与 择 <mark>近原则</mark> 。其中条形码与文字识别可应用\_<u>择近原则</u>\_进行判断。

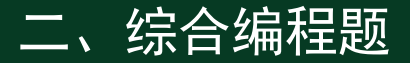

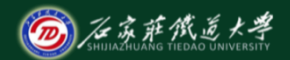

在线开放课程

## 已知数据:男性与女性的年龄、身高与体重数据。现给出8组 年龄、身高与体重数据,编写MATLAB程序判断其性别?

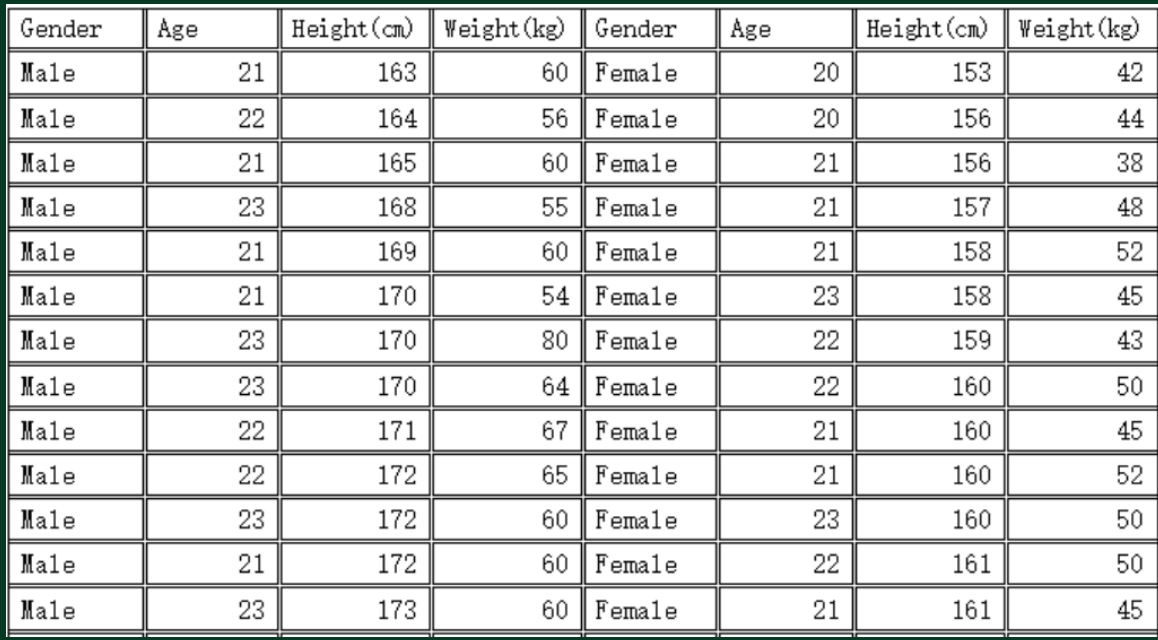

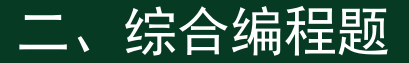

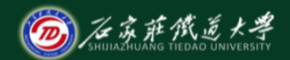

在线开放课程

## 已知数据:男性与女性的年龄、身高与体重数据。现给出8组 年龄、身高与体重数据,编写MATLAB程序判断其性别?

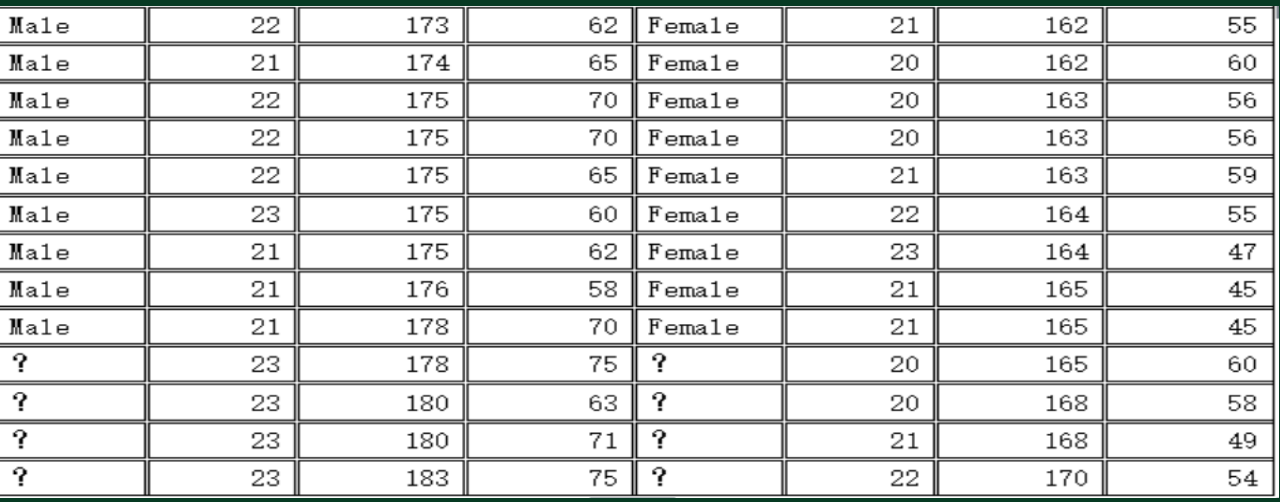

**male=xlsread('D:\genderdata.xls','B2:D23') female=xlsread('D:\genderdata.xls','F2:H23') test1=xlsread('D:\genderdata.xls','B24:D27'); test2=xlsread('D:\genderdata.xls','F24:H27'); test=[test1;test2]; gender=[male;female;test]; plot3(male(:,1),male(:,2),male(:,3),'b\*'); hold on plot3(female(:,1),female(:,2),female(:,3),'r\*');** 

**hold on**

**plot3(test(:,1),test(:,2),test(:,3),'k\*'); hold on**

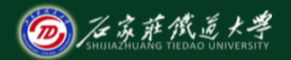

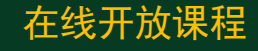

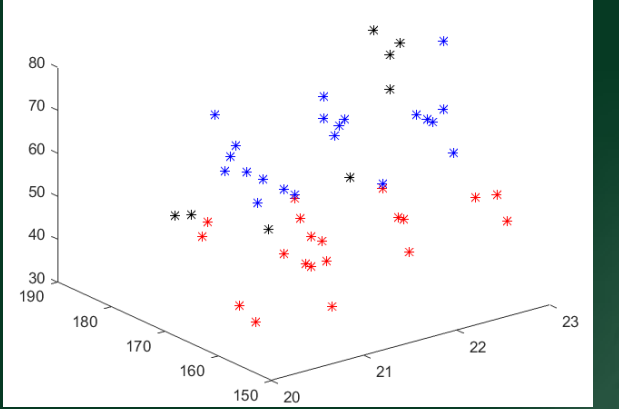

**male=xlsread('D:\genderdata.xls','B2:D23') female=xlsread('D:\genderdata.xls','F2:H23') test1=xlsread('D:\genderdata.xls','B24:D27'); test2=xlsread('D:\genderdata.xls','F24:H27'); test=[test1;test2]; gender=[male;female;test];**  $t \circ t =$ **m=size(gender,1); ma1=mean(male);**

**ma2=mean(female);**

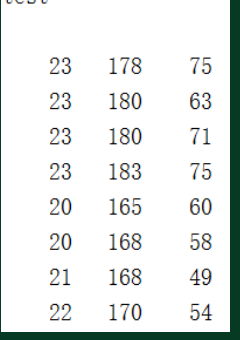

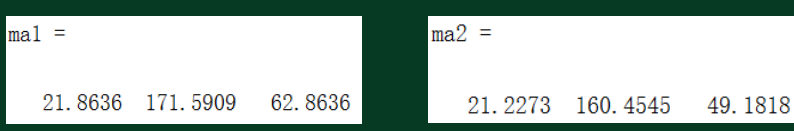

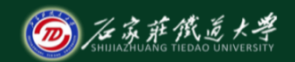

**plot3(ma1(1),ma1(2),ma1(3),'ko') plot3(ma2(1),ma2(2),ma2(3),'kd')**

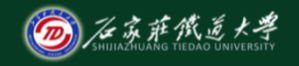

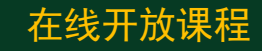

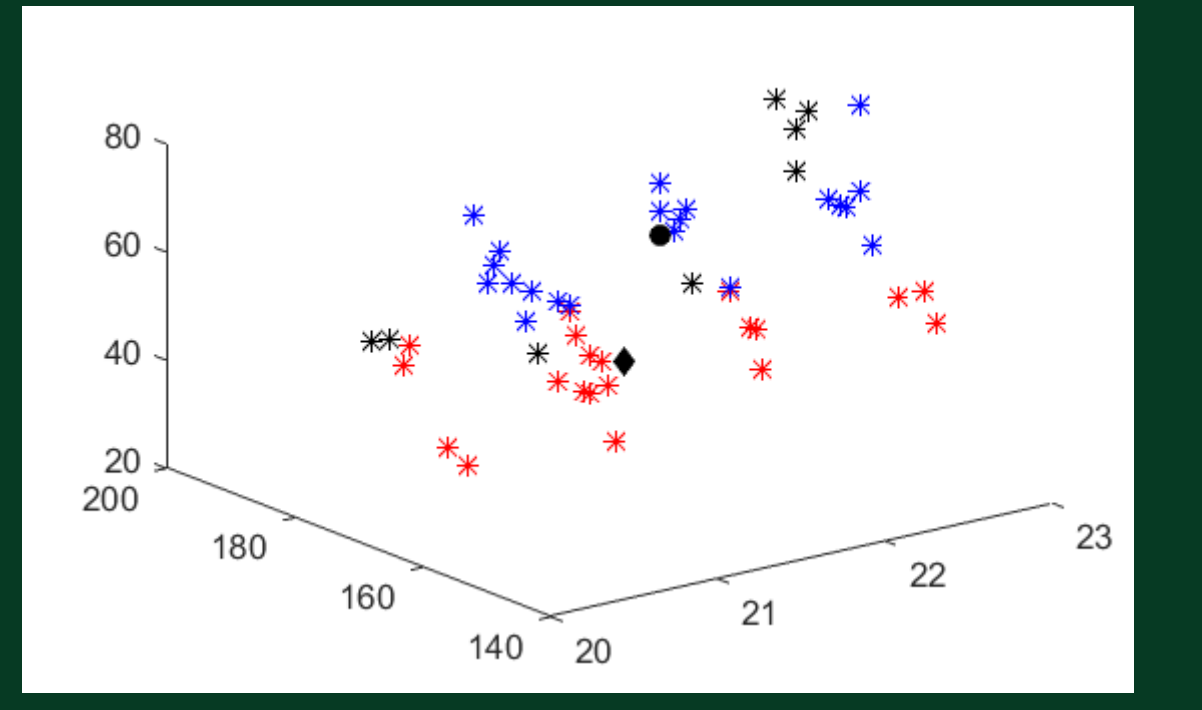

```
d1=(test
-repmat(ma1,8,1)).^2
d2=(test
-repmat(ma2,8,1)).^2
d11=sqrt(sum(d1'))
d22=sqrt(sum(d2')); 
d=[d11;d22 ];
clas=zeros(1,8)
```
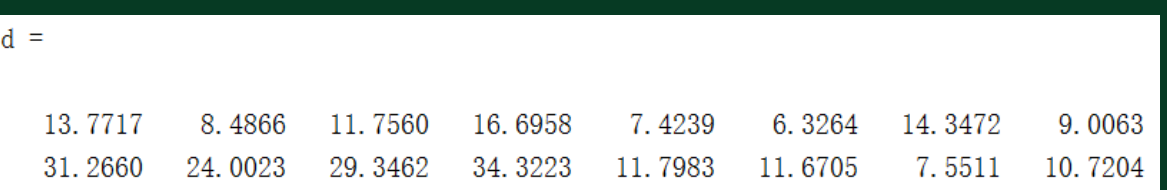

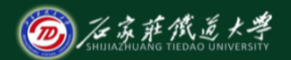

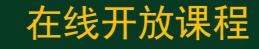

**for i=1:8 if d(1,i)<d(2,i) a=1; else a=2; end clas(i)=a; end**

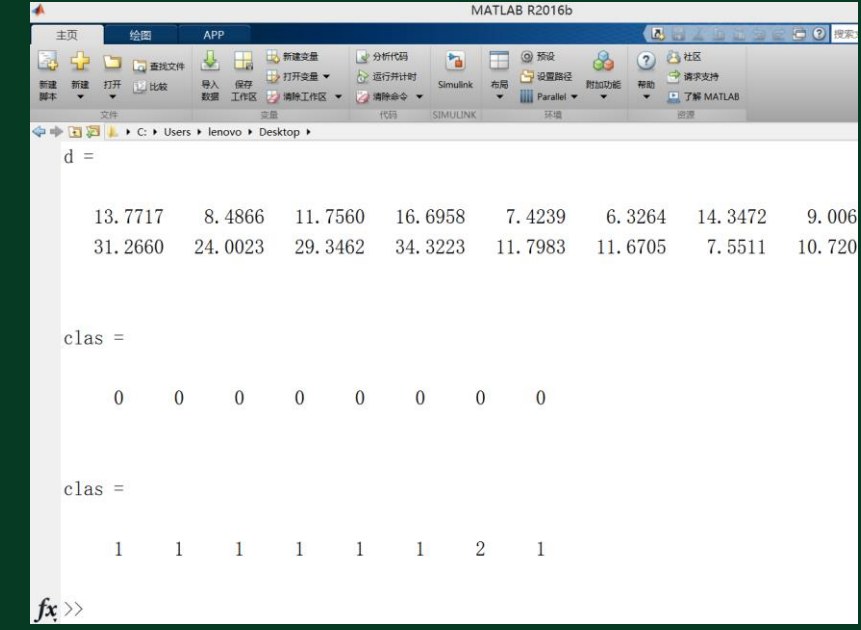

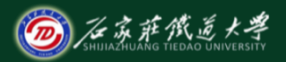

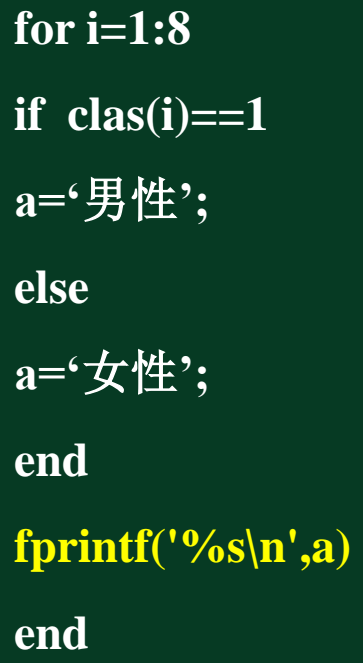

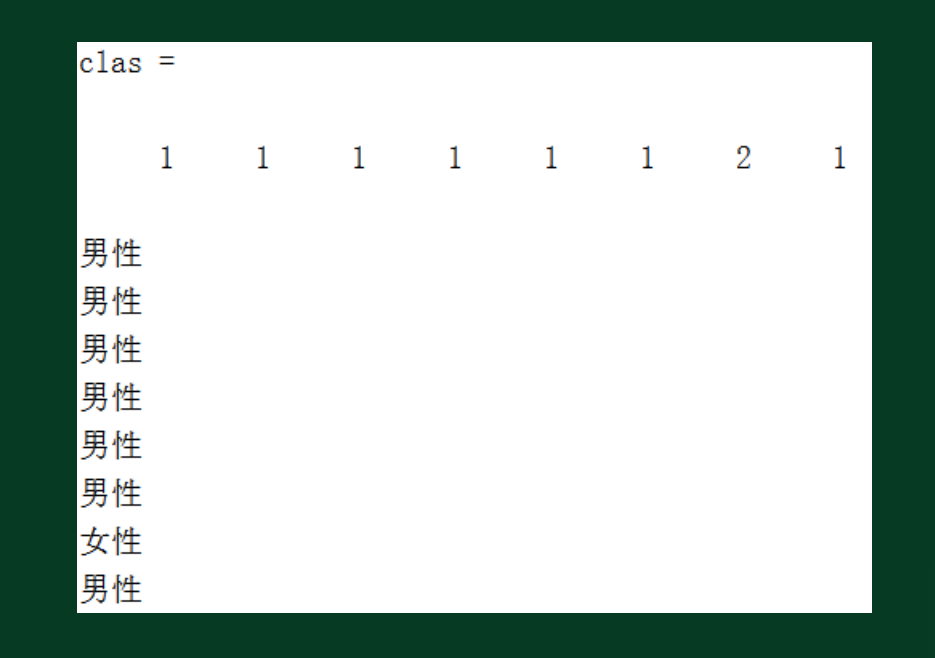

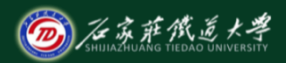

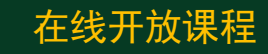

### 三、综合编程题

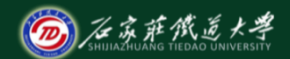

在线开放课程

### 已知数据: 电力变压器三种故障对应的5种特征气体, 编写 MATLAB程序判断测试样本数据对应的故障?

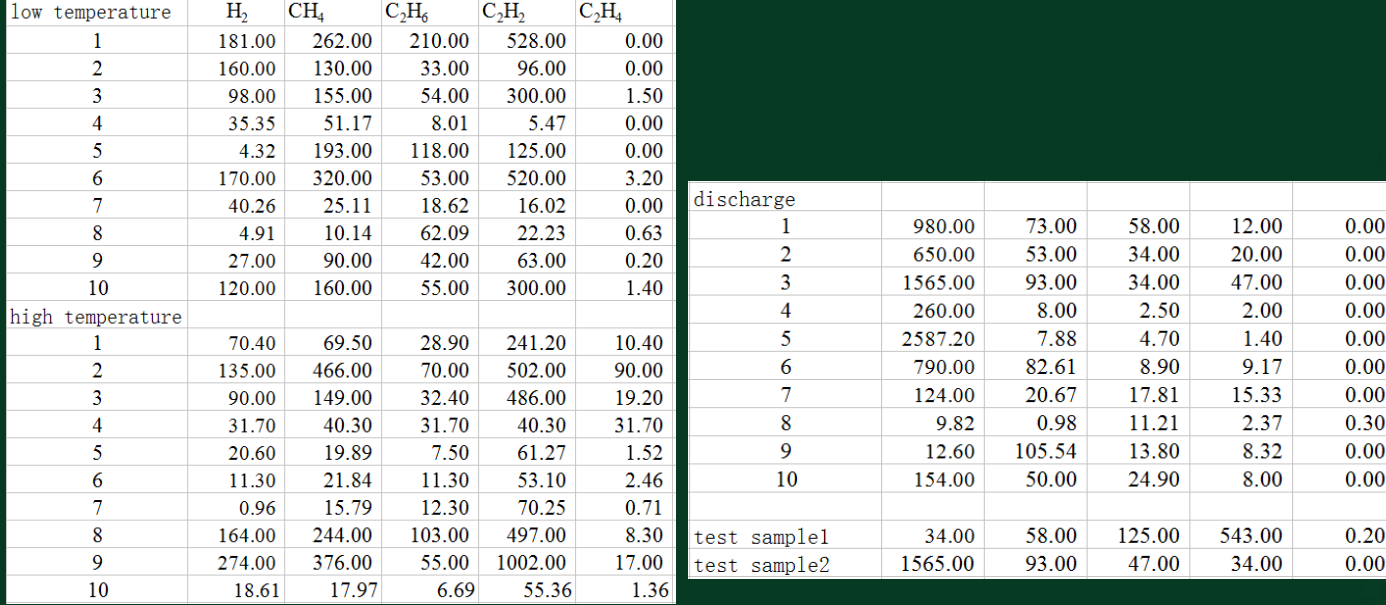

**low=xlsread('D:\gas data.xlsx','C4:G13') high=xlsread('D:\gas data.xlsx','C15:G24') discharge=xlsread('D:\gas data.xlsx','C26:G35') test1=xlsread('D:\gas data.xlsx','C37:G37'); test2=xlsread('D:\gas data.xlsx','C38:G38'); test=[test1;test2]; temperature=[low;high;discharge;test];**

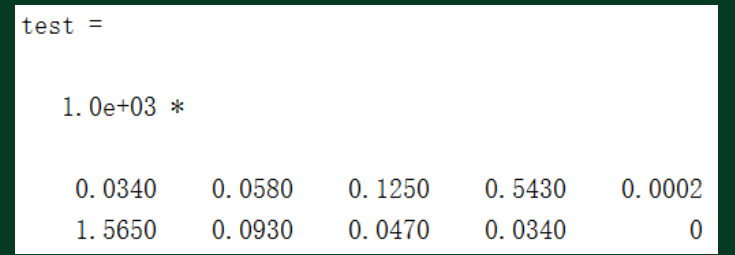

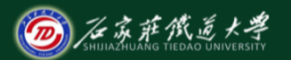

## **[COEFF SCORE latent]=princomp(temperature) pcaD=SCORE(:,1:3) plot3(pcaD(1:10,1),pcaD(1:10,2),pcaD(1:10,3),'r\*');hold on plot3(pcaD(11:20,1),pcaD(11:20,2),pcaD(11:20,3),'b\*');hold on plot3(pcaD(21:30,1),pcaD(21:30,2),pcaD(21:30,3),'k\*');hold on plot3(pcaD(31:32,1),pcaD(31:32,2),pcaD(31:32,3),'bo')**

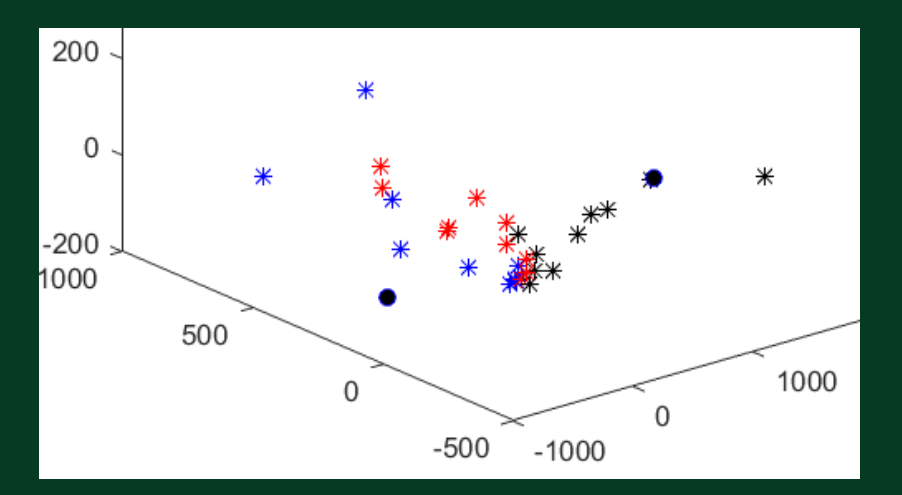

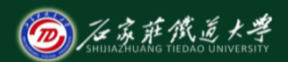

**test=[test1;test2]; temperature=[low;high;discharge;test]; m=size(temperature,1); ma1=mean(low); ma2=mean(high); ma3=mean(discharge);**

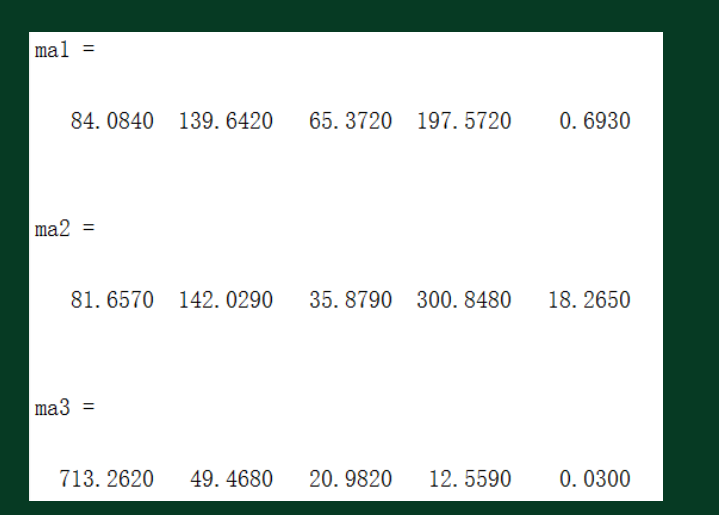

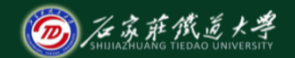

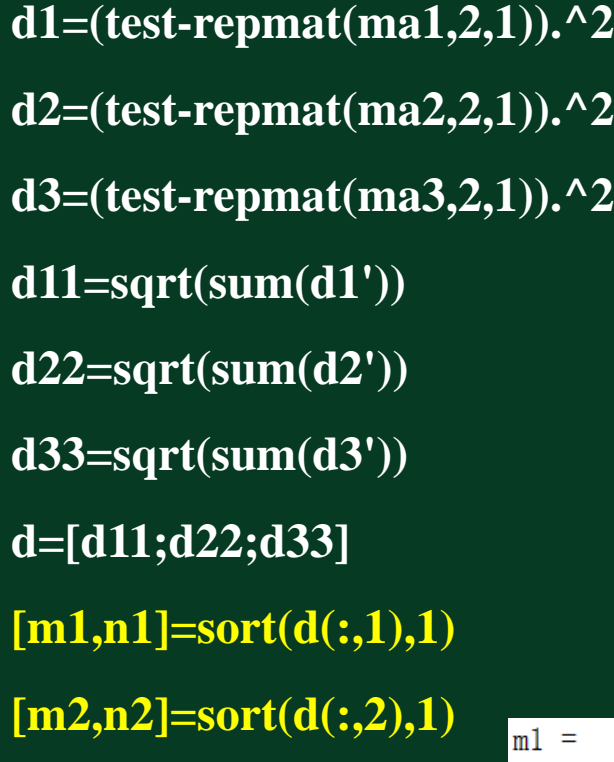

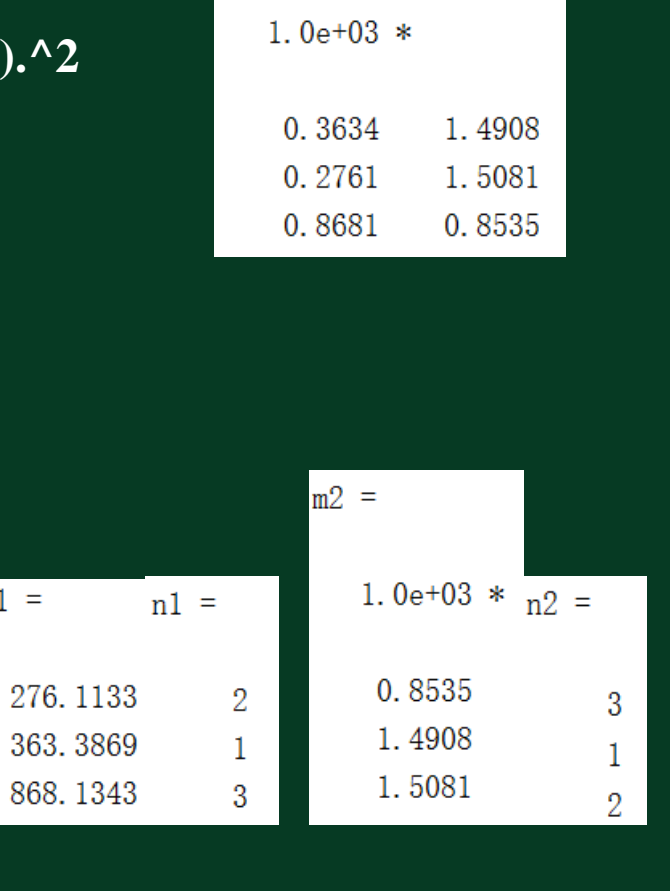

 $d =$ 

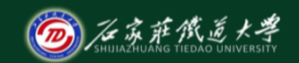

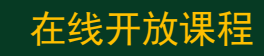

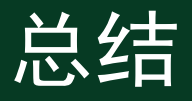

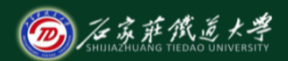

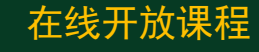

- 1. 主成分分析
- 2. Fisher判别法
- 3. K近邻法
- 4. 聚类分析
- 5. 决策树
- 6. 神经网络
- 7. 模糊分析